# ROS INTRODUCTION

**ROBOTICS** 

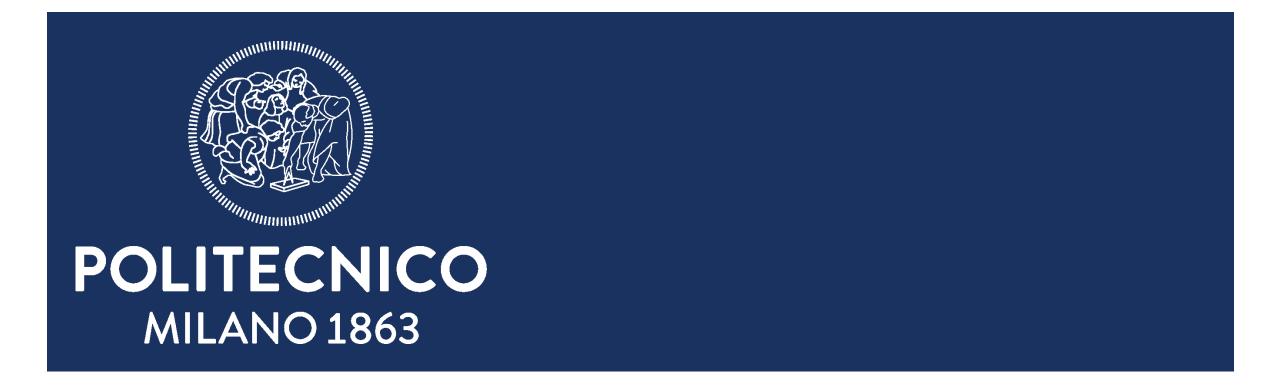

## ROS: ROBOT OPERATING SYSTEM

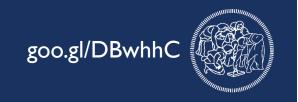

#### ROS main features:

Distributed framework

Reuse code

Language independent

Easy testing on Real Robot & Simulation

Scaling

#### **ROS** Components

File system tools

Building tools

**Packages** 

Monitoring and GUIs

Data Logging

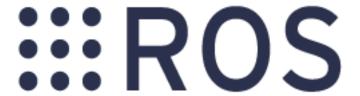

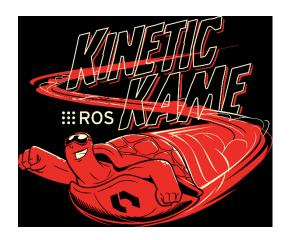

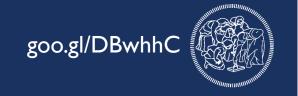

This instruction are for:

Ubuntu 16.04.2 (suggested)

and Ubuntu 15.10 only

#### INSTALLATION

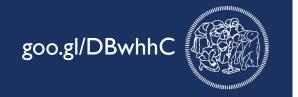

Initial setup for sources and keys for downloading the packages

```
sudo sh -c 'echo "deb http://packages.ros.org/ros/ubuntu $(lsb_release
-sc) main" > /etc/apt/sources.list.d/ros-latest.list'
```

sudo apt-key adv --keyserver hkp://ha.pool.sks-keyservers.net:80 -recv-key 421C365BD9FF1F717815A3895523BAEEB01FA116

#### INSTALLATION

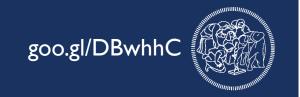

Update the packaged index

sudo apt-get update

Choose between the four pre-packaged ROS installation

**Desktop-Full Install:** sudo apt-get install ros-kinetic-desktop-full

Desktop Install: sudo apt-get install ros-kinetic-desktop

ROS-Base: sudo apt-get install ros-kinetic-ros-base

### **INSTALL**

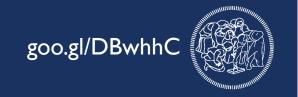

How to install single packages:

sudo apt-get install ros-kinetic-PACKAGE

Example

sudo apt-get install ros-kinetic-slam-gmapping

To find the exact name of a package you can use the usual aptitude search:

apt-cache search ros-kinetic

#### INITIALIZATION AND SETUP

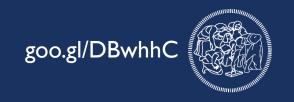

rosdep enables you to easily install system dependencies and it's required by some ROS packages sudo rosdep init rosdep update

To use Catkin (the compiling environment of ROS) you need to define the location of your ROS installation.

In each new terminal type:

source /opt/ros/kinetic/setup.bash

Or put it inside your .bashrc

echo "source /opt/ros/kinetic/setup.bash" >> ~/.bashrc

source ~/.bashrc

## SUGGESTED TOOL

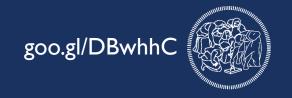

rosinstall is a frequently used command-line tool in ROS that is distributed separately. It enables you to easily download many source trees for ROS packages with one command.

To install this tool on Ubuntu, run:

sudo apt-get install python-rosinstall

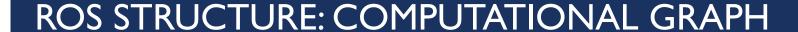

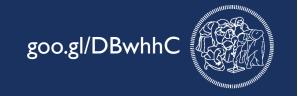

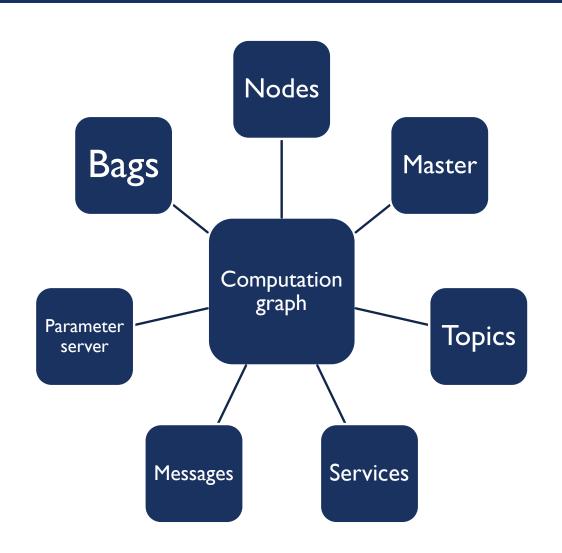

The Computation Graph is the peer-to-peer network of ROS processes that are processing data together.

### **NODES**

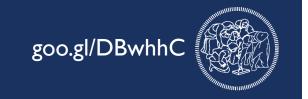

Executable unit of ROS:

Scripts for Python

Compiled source code for C++

Process that performs computation

Nodes exchange information via the graph

Meant to operate at fine-grained scale

A robot system is composed by various nodes

rosrun package\_name node\_name

rosrun turtlesim turtlesim\_node

## **MASTER**

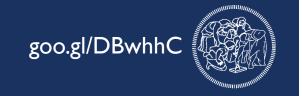

Provides naming and registration services

Essential for nodes interactions

One master for each system, even on distributed architectures

Enables individual ROS nodes to locate one another

One of the functionalities provided by roscore

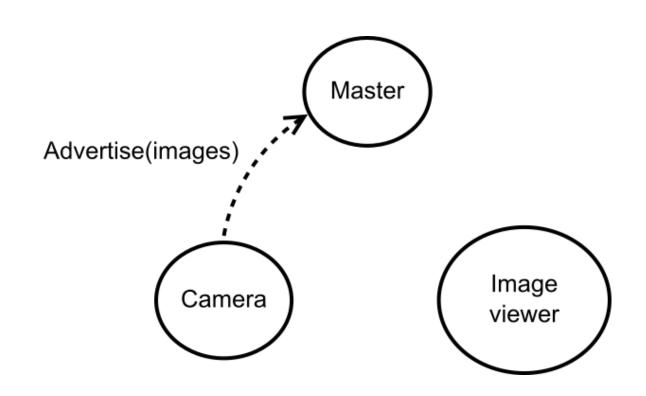

### **MASTER**

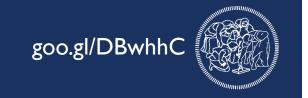

Provides naming and registration services

Essential for nodes interactions

One master for each system, even on distributed architectures

Enables individual ROS nodes to locate one another

One of the functionalities provided by roscore

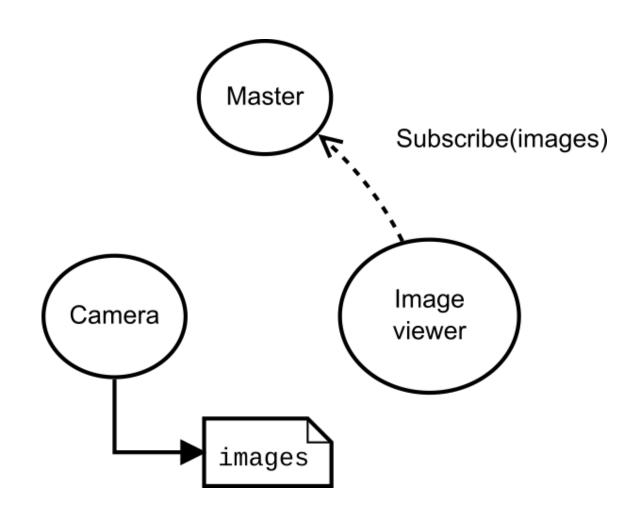

## **MASTER**

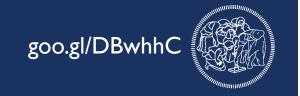

Provides naming and registration services

Essential for nodes interactions

One master for each system, even on distributed architectures

Enables individual ROS nodes to locate one another

One of the functionalities provided by roscore

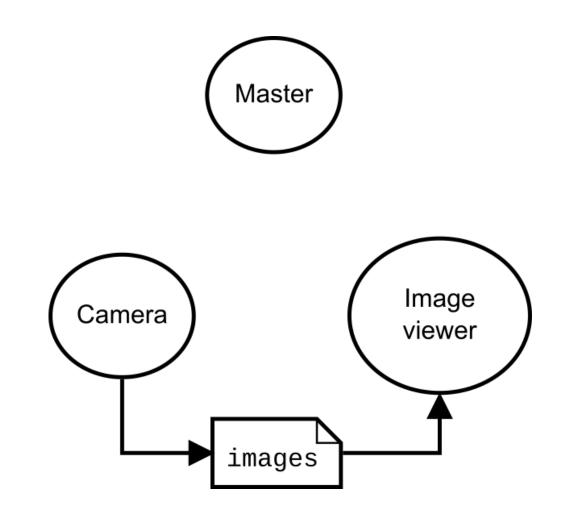

## **TOPICS**

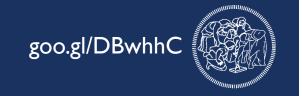

Named channels for communication

Implement the publish/subscribe paradigm

No guarantee of delivery

Have a specific message type

Multiple nodes can publish messages on a topic

Multiple nodes can read messages from a topic

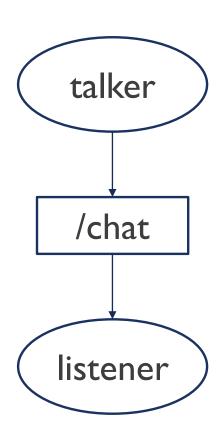

## **TOPICS**

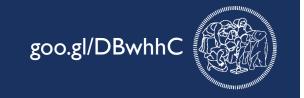

Named channels for communication

Implement the publish/subscribe paradigm

No guarantee of delivery

Have a specific message type

Multiple nodes can publish messages on a topic

Multiple nodes can read messages from a topic

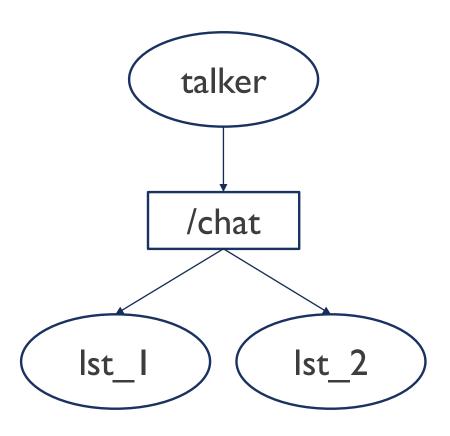

## **TOPICS**

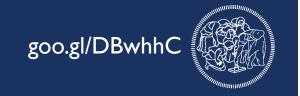

Named channels for communication

Implement the publish/subscribe paradigm

No guarantee of delivery

Have a specific message type

Multiple nodes can publish messages on a topic

Multiple nodes can read messages from a topic

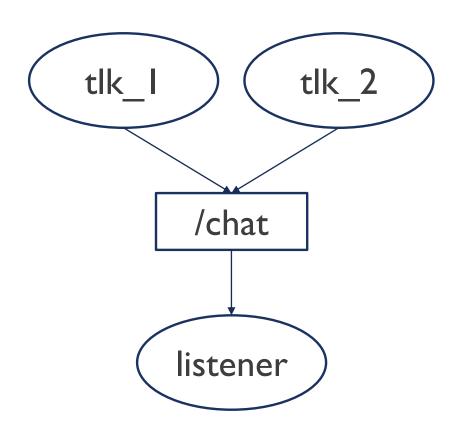

#### **MESSAGES**

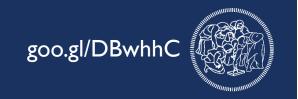

Messages are exchanged on topics

They define the type of the topic

Various already available messages

It is possible to define new messages using a simple language

Existing message types can be used in new messages together with base types

```
std_msgs/Header.mgs
  uint32 seq
  time stamp
  string frame_id
```

```
std_msgs/String.msg
string data
```

```
sensor_msgs/Joy.msg
std_msgs/Header header
float32[] axes
int32[] buttons
```

#### **MESSAGES**

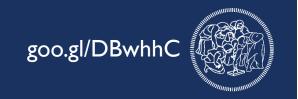

Messages are exchanged on topics

They define the type of the topic

Various already available messages

It is possible to define new messages using a simple language

Existing message types can be used in new messages together with base types

Quick recap:

14 base types

32 std\_msgs

29 geometry\_msgs

26 sensor\_msgs

...and more

## **SERVICES**

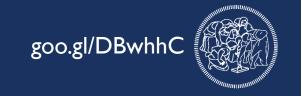

Work like remote function calls
Implement the client/server paradigm
Code waits for service call to complete
Guarantee of execution
Use of message structures

example/AddTwoInt.srv
 int64 A
 int64 B
 -- int64 Sum

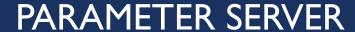

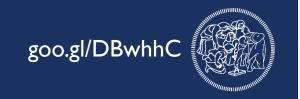

Shared, multivariable dictionary that is accessible via network

Nodes use this server to store and retrieve parameters at runtime

Not designed for performance, not for data exchange

Connected to the master, one of the functionalities provided by roscore

rosparam [set|get] name value

rosparm set use\_sim\_time True

rosparam get use\_sim\_time
True

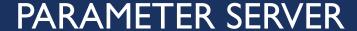

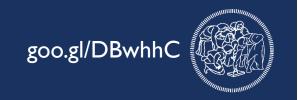

Shared, multivariable dictionary that is accessible via network

Nodes use this server to store and retrieve parameters at runtime

Not designed for performance, not for data exchange

Connected to the master, one of the functionalities provided by roscore

Available types:

32-bit integers

**Booleans** 

Strings

Doubles

ISO8601 dates

Lists

Base64-encoded binary data

### **BAGS**

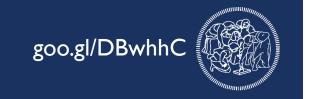

File format (\*.bag) for storing and playing back messages

Primary mechanism for data logging

Can record anything exchanged on the ROS graph (messages, services, parameters, actions)

Important tool for analyzing, storing, visualizing data and testing algorithms.

rosbag record -a

rosbag record /topic1 /topic2

rosbag play ~/bags/fancy\_log.bag

rqt\_bag ~/bags/fancy\_log.bag

## **ROSCORE**

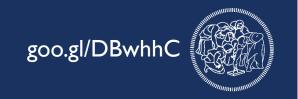

roscore is a collection of nodes and programs that are pre-requisites of a ROS-based system

Must be running in order for ROS nodes to communicate

Launched using the roscore command.

#### Elements of roscore:

- a ROS Master
- a ROS Parameter Server
- a rosout logging node

## ROS FILE SYSTEM

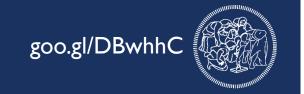

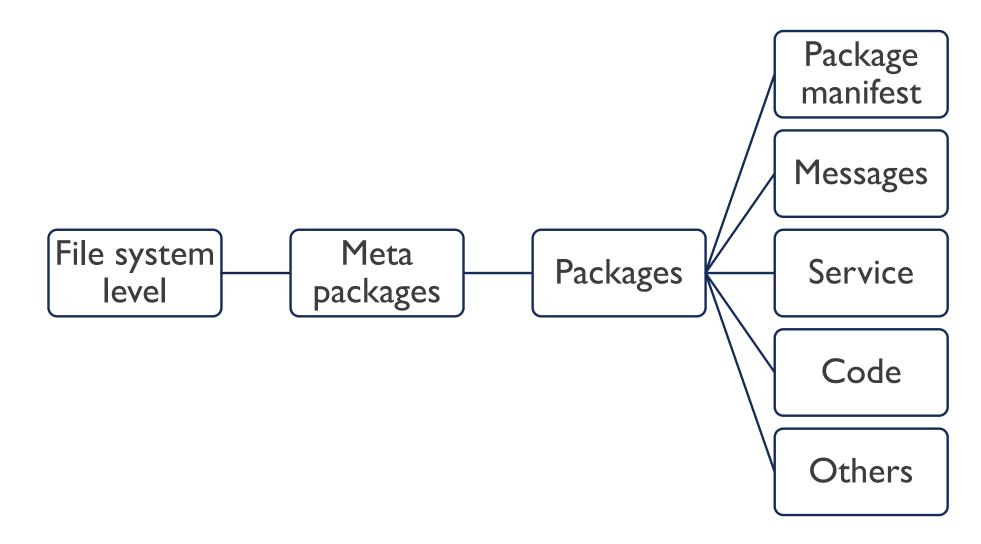

## **ROS FILE SYSTEM**

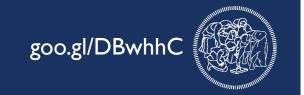

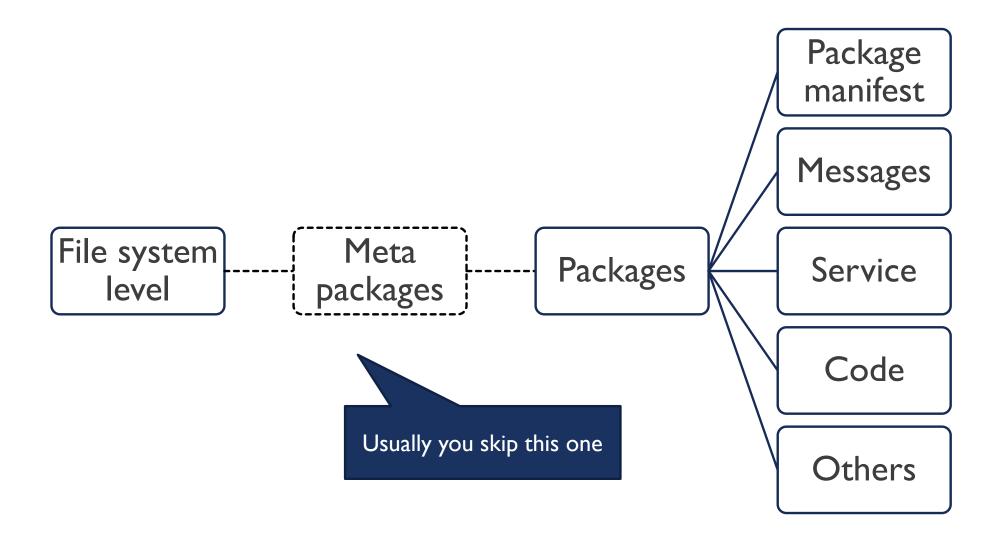

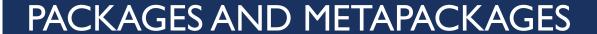

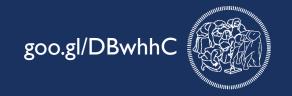

#### **PACKAGES**

Atomic element of ROS file system

Used as a reference for most ROS commands

Contains nodes, messages and services

package.xml used to describe the package

Mandatory container

#### **METAPACKAGES**

Aggregation of logical related elements

Not used when navigating the ROS file system

Contains other packages

package.xml used to describe the package

Not required

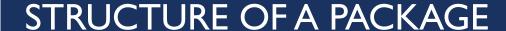

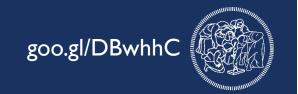

#### Folder structure:

/src,/include,/scripts (coding)

/launch (launch files)

/config (configuration files)

#### Required files:

CMakeList.txt: Build rules for catkin

package.xml: Metadata for ROS

- ▼ imy\_first\_pkg
  - ▶ i config
  - ▶ include
  - ▼ Iaunch
    - robot.launch
  - - li teleop.py
  - ▶ i src
    - CMakeLists.txt
    - package.xml